Realizzare un database appropriato e normalizzato, in modo da gestire un'agenzia viaggi. L'agenzia organizza viaggi di villeggiatura.

Il database dovrà contenere(almeno) le seguenti informazioni:

- Di ciascun viaggio si dovrà registrate la data di partenza, la data di ritorno, il
- costo complessivo, i dati dei partecipanti;
- Tipo di mezzi utilizzati (aereo, treno, traghetto, nave, ecc.)
- Poiché durante un viaggio si può soggiornare in una o più località,

memorizzare i dati degli alberghi coinvolti assieme alle relative date di soggiorno.

Poi prevedere la gestione delle seguenti interrogazioni

- 1. Visualizzare le informazioni relative a tutti viaggi organizzati, inserendo la località.
- 2. Trovare la lista delle persone che hanno prenotato un determinato viaggio.
- 3. Di un viaggio trovare la lista delle località coinvolte con le relative date e nome dell'albergo

#### Modello Concettuale

#### Entità

- Cliente, possibili partecipanti a un viaggio
- Partecipante, coloro che partecipano a un viaggio
- Viaggio, Viaggio proposto dall'agenzia con uno o più soggiorni
- Soggiorno, singolo soggiorno all'interno di un viaggio in un determinato periodo di tempo
- Albergo, albergo in cui è possibile pernottare in una determinata località

#### Associazioni

Tra Cliente e Partecipante c'è un'associazione uno a molti poiché un cliente può essere partecipante ma un partecipante ad un viaggio può riferirsi a un solo cliente

Tra Viaggio e Partecipante c'è un'associazione uno a molti poiché un viaggio può avere più partecipanti mentre il singolo partecipante si riferisce ad unico viaggio

Tra Viaggio e Soggiorno c'è un'associazione uno a molti poiché un viaggio può avere più soggiorni mentre un singolo soggiorno si riferisce ad unico viaggio in un determinato periodo di tempo

Tra Albergo e Soggiorno c'è un'associazione uno a molti poiché un albergo può essere sede di più soggiorni mentre un soggiorno può avere sede in unico albergo

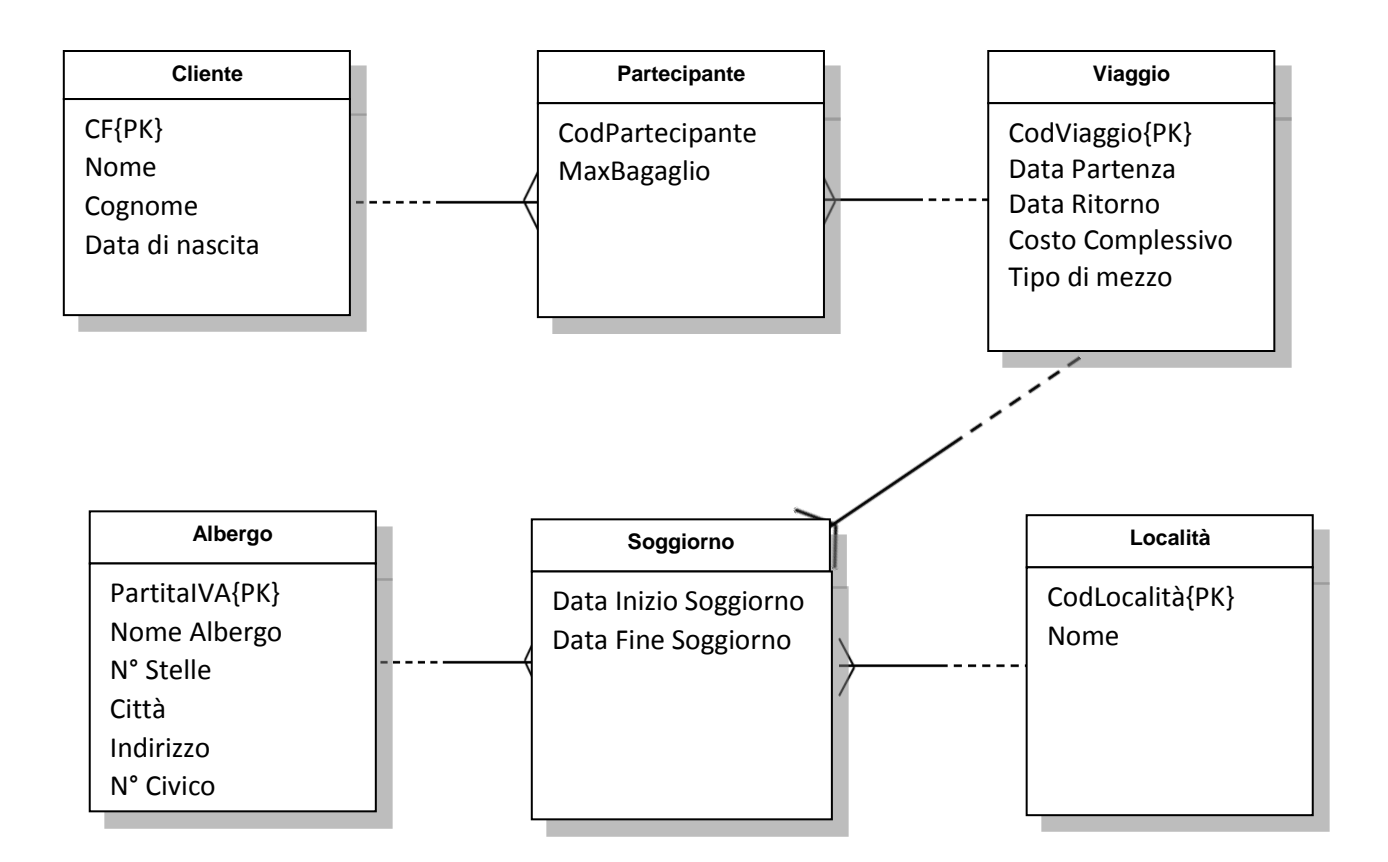

## Modello Logico

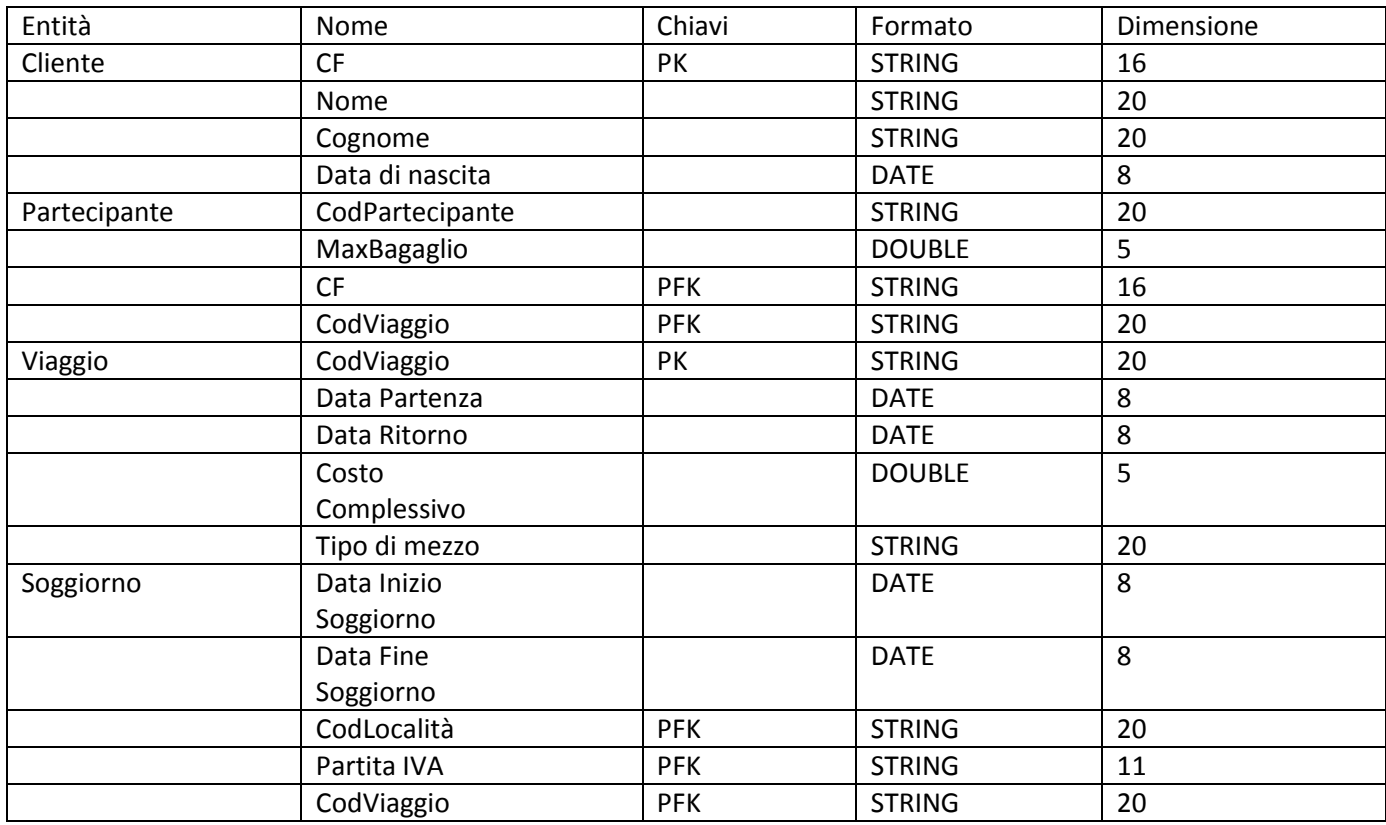

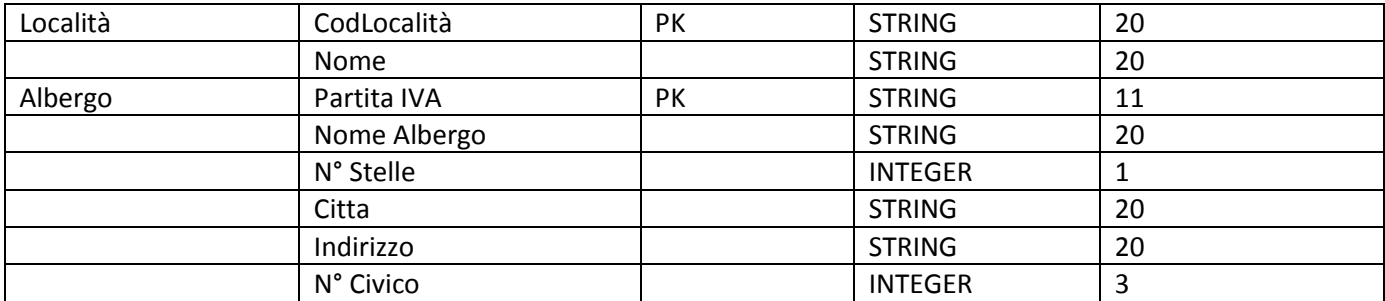

#### Modello Concettuale

#### Query 1

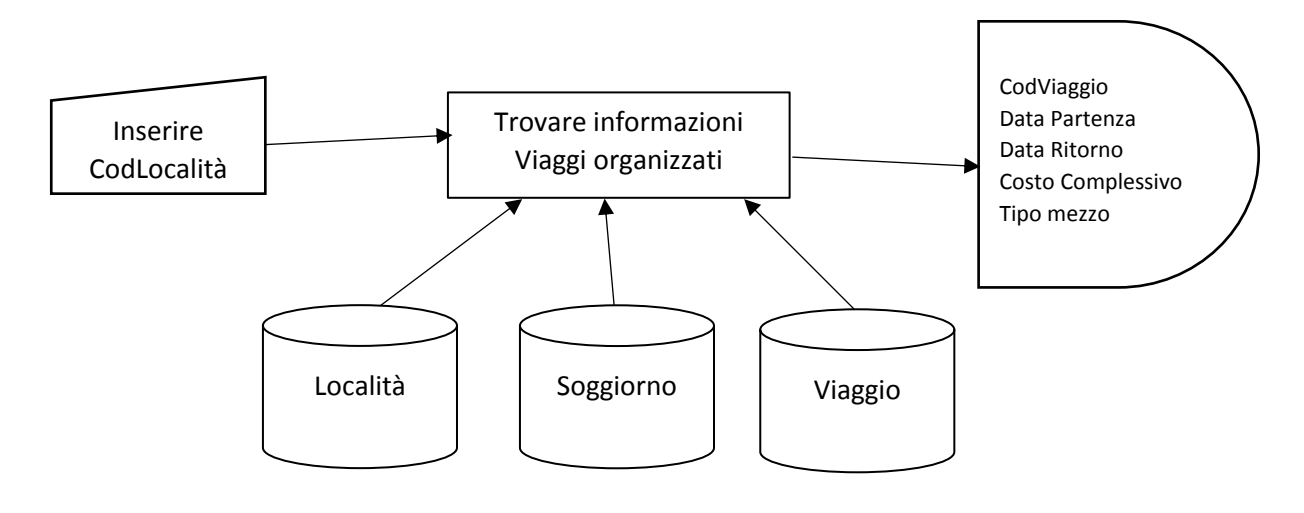

- 1) Congiunzione tra Località e Soggiorno su CodLocalità
- 2) Congiunzione tra (1) e Viaggio su CodViaggio
- 3) Selezione di (2) per CodLocalità = [Inserire CodLocalità]
- 4) Proiezione di (3) per CodViaggio, Data Partenza, Data ritorno, Costo Complessivo

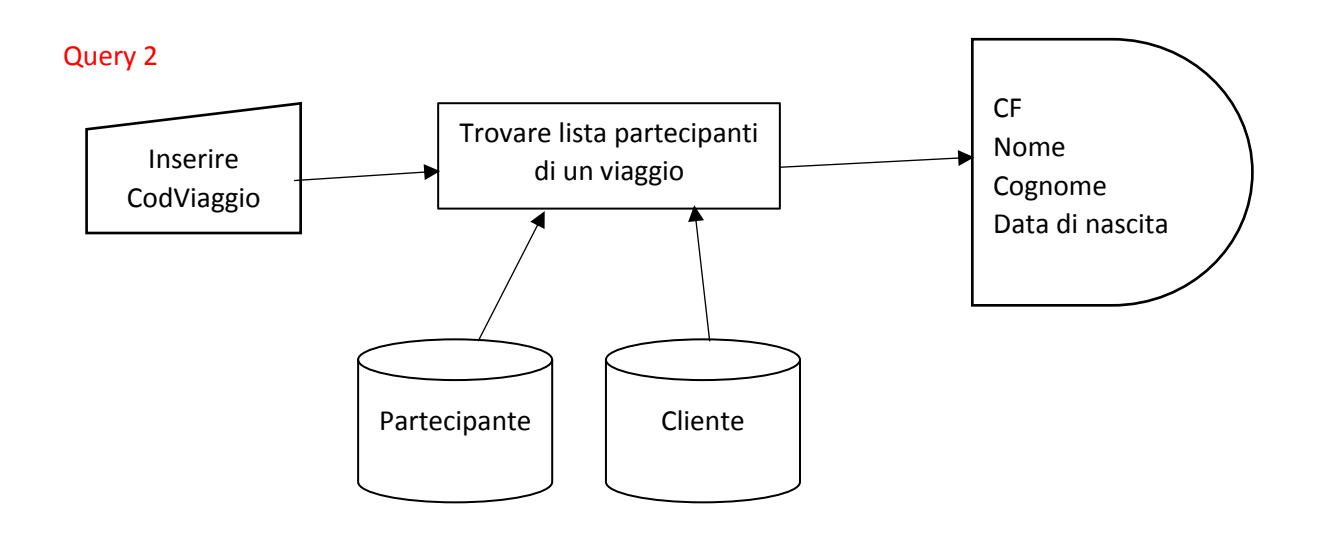

- 1) Congiunzione tra Cliente e Partecipante su CF
- 2) Selezione di (1) per CodViaggio= [Inserire CodViaggio]
- 3) Proiezione di (2) per CF, Nome, Cognome, Data di nascita

### Query 3

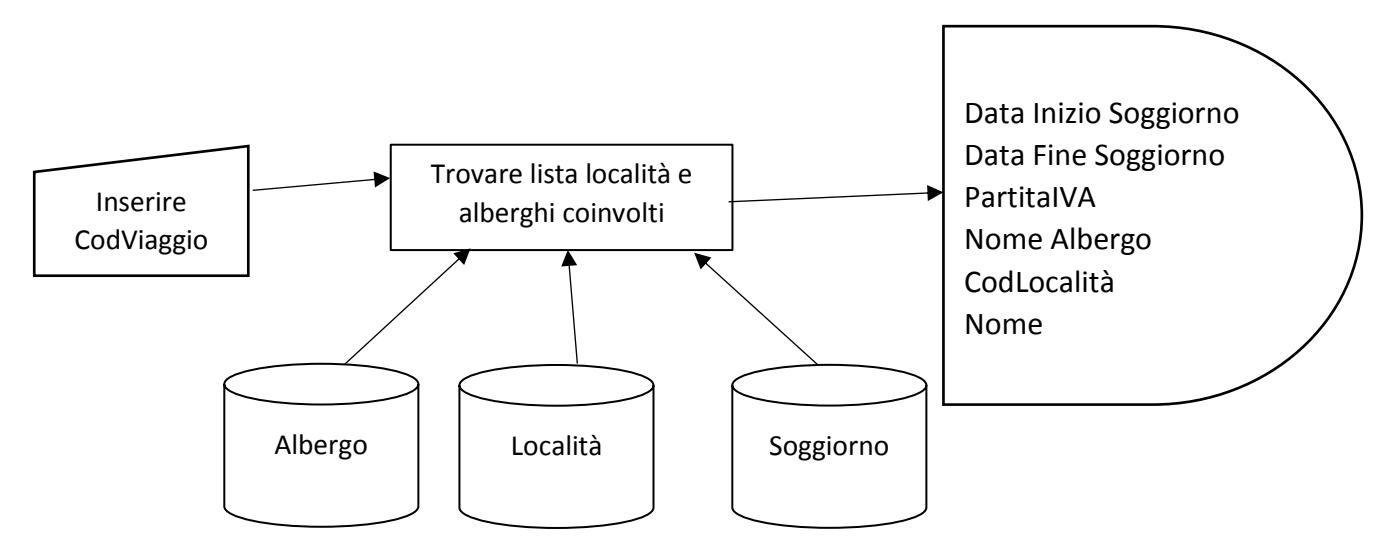

- 1) Congiunzione tra Albergo e Soggiorno su PartitaIVA
- 2) Congiunzione di (1) e Località su CodLocalità
- 3) Selezione di (2) per CodViaggio = [Inserire CodViaggio]
- 4) Proiezione di (3) per PartitaIVA, CodLocalità, Nome Albergo, Nome, Data Inizio Soggiorno, Data Fine Soggiorno

## SQL

## Query 1

SELECT Viaggio.CodViaggio, Viaggio.Data Partenza, Viaggio.Data Ritorno, Viaggio.Costo Complessivo, Viaggio.Tipo di Mezzo

From Loclaità,Soggiorno,Viaggio

Where (Cliente.CF = Partecipante.CF) AND (CodViaggio = [Inserire CodViaggio])

## Query 2

SELECT Soggiorno.[Data Inizio Soggiorno], Soggiorno.[Data Fine Soggiorno], Soggiorno.PartitaIVA, Albergo.[Nome Albergo], Soggiorno.CodLocalità, Località.Nome

FROM Località INNER JOIN (Albergo INNER JOIN Soggiorno ON Albergo.[Partita IVA] = Soggiorno.PartitaIVA) ON Località.CodLocalità = Soggiorno.CodLocalità

WHERE (((Soggiorno.CodViaggio)=[inserire Codice Viaggio]));

# Query 3

SELECT Cliente.CF, Cliente.Nome, Cliente.Cognome, Cliente.[Data di nascita] FROM Cliente INNER JOIN Partecipante ON Cliente.CF = Partecipante.CF WHERE (((Partecipante.CodViaggio)=[inserire Codice Viaggio]));